## **MediaWiki:Apihelp-query+allfileusagesexample-B**

De Topo Paralpinisme

Lister les titres de fichier, y compris les manquants, avec les IDs de page d'où ils proviennent, en commençant à B.

Récupérée de « [https://www.base-jump.org/topo/index.php?title=MediaWiki:Apihelp](https://www.base-jump.org/topo/index.php?title=MediaWiki:Apihelp-query%2Ballfileusages-example-B)[query%2Ballfileusages-example-B](https://www.base-jump.org/topo/index.php?title=MediaWiki:Apihelp-query%2Ballfileusages-example-B) »

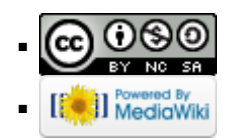